# **PROGRAM BANTU PENCARIAN MOBIL BEKAS DENGAN MENGGUNAKAN METODE K***- NEAREST NEIGHBOUR* **(KNN) (Studi Kasus : Bursa Dagang Mobil Bekas Tvri Yogyakarta)**

**SKRIPSI** 

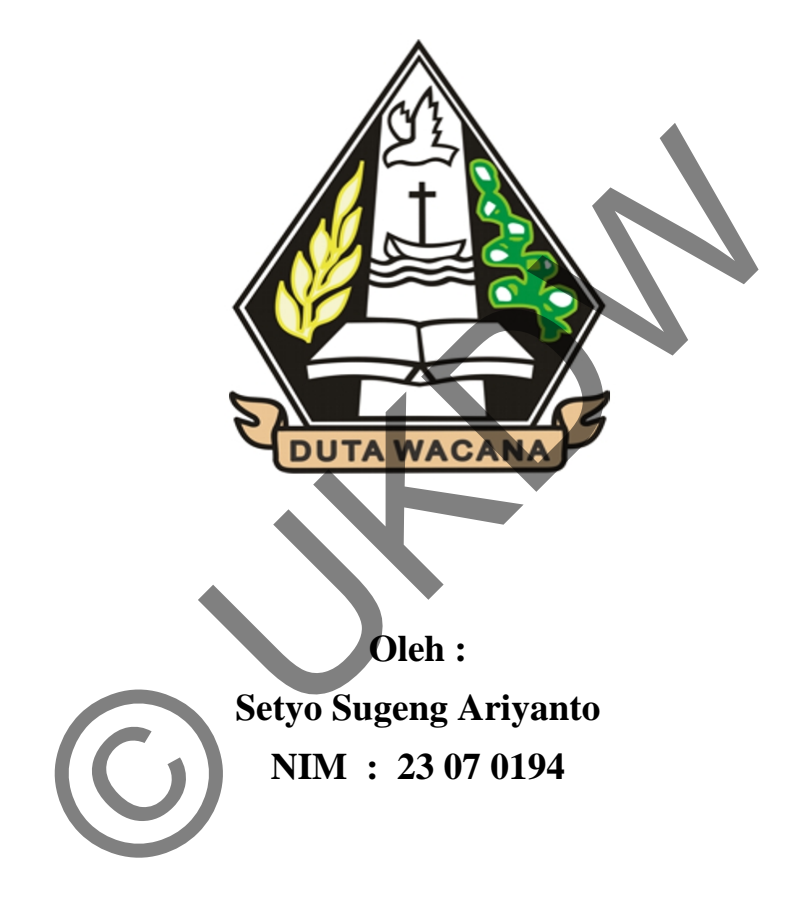

**Program Studi Sistem Informasi Fakultas Teknologi Informasi Universitas Kristen Duta Wacana Tahun 2011/2012** 

#### PERNYATAAN KEASLIAN TUGAS AKHIR

Saya menyatakan dengan sesungguhnya bahwa tugas akhir dengan judul:

# " Program Bantu Pencarian Mobil Bekas dengan Menggunakan Metode K- Nearest Neighbour (KNN)"

### Studi Kasus: Bursa Dagang Mobil Bekas TVRI Yogyakarta

yang saya kerjakan untuk melengkapi sebagian persyaratan menjadi Sarjana Komputer pada pendidikan sarjana Program Studi Sistem Informasi, Fakultas Teknologi Informasi Universitas Kristen Duta Wacana, bukan merupakan tiruan atau duplikasi dari skripsi kesarjanaan di lingkungan Universitas Kristen Duta Wacana maupun di Perguruan Tinggi atau instansi manapun, kecuali bagian yang sumber informasinya dicantumkan sebagaimana mestinya.

Jika di kemudian hari didapati bahwa skripsi ini adalah hasil plagiasi atau tiruan dari skripsi lain, saya bersedia menerima sanksi berupa pencabutan gelar kesarjanaan saya.

Yogyakarta, 1 Mei 2012

Setyo Sugeng Ariyanto 23070194

# **HALAMAN PERSETUJUAN**

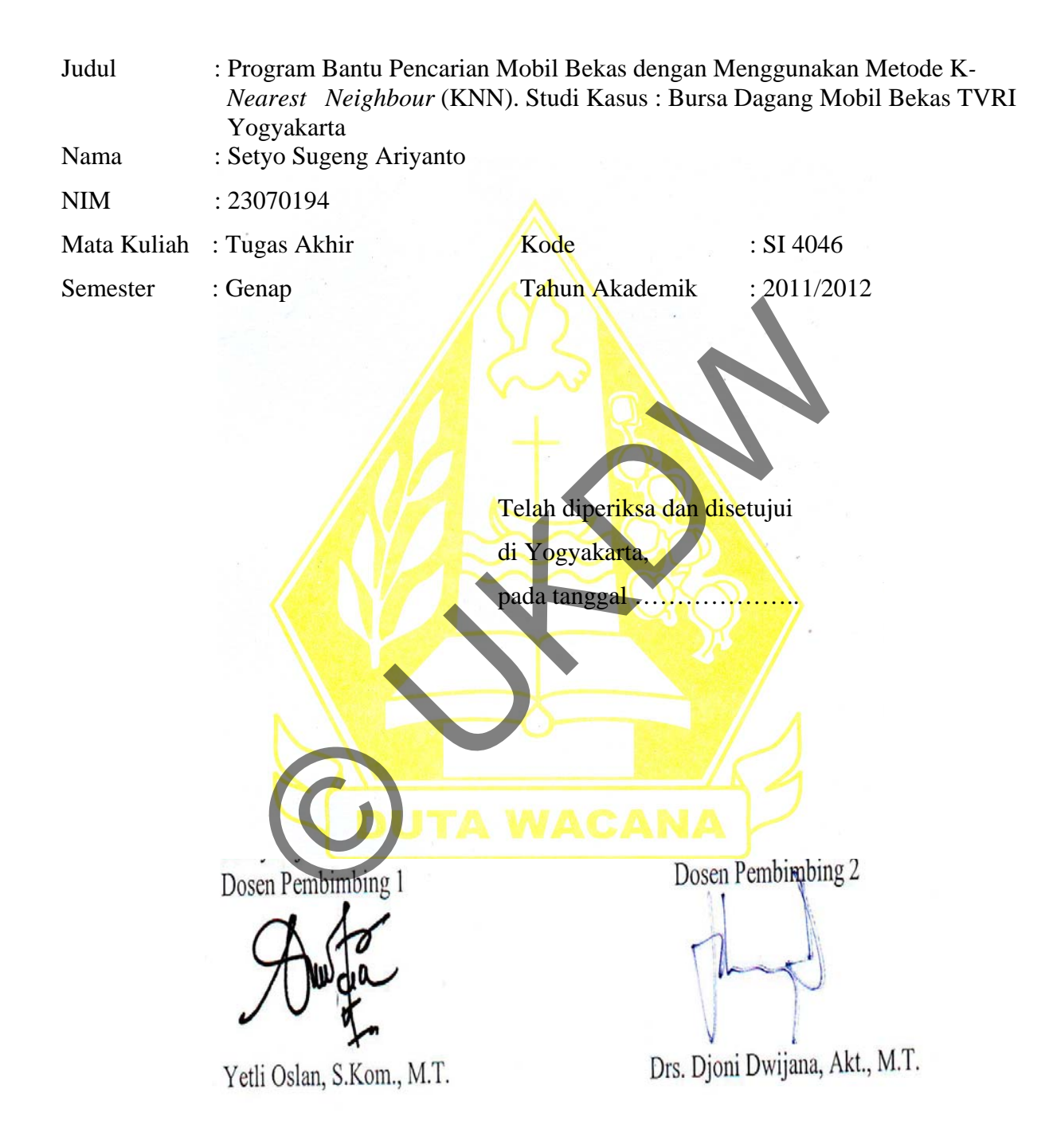

# **HALAMAN PENGESAHAN**

**SKRIPSI** 

Program Bantu Pencarian Mobil Bekas dengan Menggunakan Metode K-**Nearest Neighbour (KNN)** (Studi Kasus: Bursa Dagang Mobil Bekas TVRI Yogyakarta) Oleh: Setyo Sugeng Ariyanto / 23070194

Dipertahankan di depan dewan penguji Tugas Akhir / Skripsi

Program Studi Sistem Informasi Fakultas Teknologi Informasi

Universitas Kristen Duta Wacana - Yogyakarta

Dan dinyatakan diterima untuk memenuhi salah satu

syarat memperoleh gelar

Sarjana Komputer

Pada tanggal 30 Mei 2012

Yogyakarta, 31 Mei 2012

Mengesahkan,

Dewan Penguji:

- I. Yetli Oslan, S.Kom., M.T
- $2.$ Drs. Djoni Dwijana, Akt., M.T.
- 3. Willy Sudiarto Raharjo, S.Kom., M.Cs.
- 4. Umi Proboyekti, S.Kom., MLIS.

Dekan

Drs. Wimmie Handiwidjojo, MIT.

Yetli Oslan, S.Kom., M.T.

Ketua Program Studi

iii

## **UCAPAN TERIMA KASIH**

 Puji syukur kepada Tuhan atas besar kasih dan anugerah-Nya. Penulis menghaturkan syukur atas pertolongan-Nya dalam menyelesaikan Tugas Akhir dengan judul Program Bantu Pencarian Mobil Bekas dengan Menggunakan Metode K*- Nearest Neighbour* (KNN). Studi Kasus : Bursa Dagang Mobil Bekas TVRI Yogyakarta guna memenuhi salah satu persyaratan gelar Sarjana Komputer.

 Tidak lupa juga pihak-pihak yang membantu penulis dalam menyelesaikan tugas akhir ini:

- 1. Kepada kamar kost, bapak kost, ibu kost dan si jampang yang telah membantu saya selama pembuatan skripsi ini saya ucapkan trima kasih banyak,
- 2. Ibu Yetli Oslan selaku dosen pembimbing I yang telah memberi bimbingan dan banyak masukan kepada penulis baik dalam pengerjaan skripsi maupun lainnya. da kamar kost, bapak kost, ibu kost dan si jampang yang te<br>na pembuatan skripsi ini saya ucapkan trima kasih banyak,<br>Yetli Oslan selaku dosen pembimbing I yang telah membi<br>nasukan kepada penulis baik dalam pengerjaan skrip
- 3. Bapak Djoni Dwijana selaku dosen pembimbing II yang mengarahkan dan menuntun penulis dengan sabar.
- 4. Kepada pacar saya Nidya Meyliana Putri yang telah memberi semangat dan dukungannya.
- 5. Ayah, Ibu dan kakak-kakakku yang selalu mendukung, memberi fasilitas dan mendukung penulis setiap saat.
- 6. Kakak-kakak dan temen seperjuangan, Indra, Denny, Desy, Tinus, dan Iwan.
- 7. Yona, Kent, Feri, Budi, Robi, Albert, Bangkit, Anggi dan teman-teman angkatan 2007 yang banyak memberikan semangat dan dukungan.
- 8. Pihak-pihak lain yang tidak dapat disebutkan namanya satu per satu. Penulis mengucapkan terima kasih atas kontribusi berupa dukungan dan bantuan selama pengerjaan Tugas Akhir ini.

 Akhir kata, penulis meminta maaf kepada seluruh pihak apabila ada kesalahan dan kekhilafan selama penyelesaian Tugas Akhir ini.

Yogyakarta, .....................

Setyo Sugeng Ariyanto

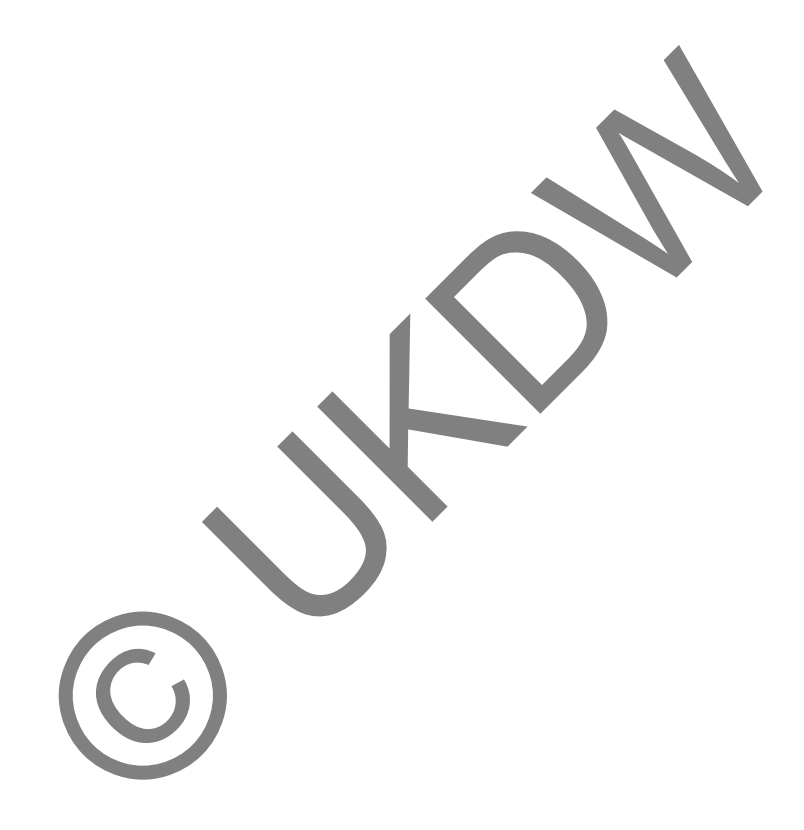

### **INTISARI**

Pembuatan skripsi ini penulis berusaha membuat program bantu penjualan mobil bekas yang ada di bursa dagang mobil bekas TVRI Yogyakarta. Permasalahan utama dari skripsi ini adalah kesulitan dari para peminat mobil bekas dalam mengetahui spesifikasi mobil yang ingin dibelinya. Banyak peminat yang ingin membeli mobil seringkali merasa kesulitan untuk mengetahui spesifikasi mobil yang diinginkannya. Peminat harus mengelilingi area bursa dagang untuk mengetahui spesifikasi yang diinginnkannya.

Program yang penulis buat ini berguna untuk memudahkan para peminat mobil bekas dalam mencari spesifikasi mobil yang diinginkannya dari parameter yang di sediakan tanpa perlu mengelilingi area bursa dagang. Program ini dapat membantu permasalahan yang dihadapi para peminat mobil bekas di bursa dagang TVRI ini. Penulis menggunakan metode KNN (*K-Nearest Neigbour*) sebagai metode untuk penyelesaian program bantu pencarian mobil bekas ini. KNN (*K-Nearest Neigbour*) bekerja dengan pembobotan point dari parameter yang sudah di tentukan dari hasil tinjauan spesifikasi mobil bekas. Pembobotan mobil sangat penting di karenakan semakin besar bobot yang di hasilkan akan semakin dekat dengan keinginan calon pembeli mobil bekas. Data yang sesuai dengan parameter yang di pilih akan di keluarkan setelah ada pembobotan yang telah di proses. Dengan program ini para peminat mobil menjadi mengetahui spesifikasi dari mobil-mobil yang dperjualbelikan pada bursa dagang TVRI ini. Peminat yang ingin membeli mobilnya dapat mengetahui spesifikasi yang diinginkan dengan penggunaan program ini. Program ini akan sangat membantu para peminat mobil bekas mengerti akan spesifikasi yang mobil-mobil yang ada dalam bursa dagang TVRI. rest Neigbour) sebagai metode untuk penyelesaian program<br>ini. KNN (*K-Nearest Neigbour*) bekerja dengan pembobo<br>ig sudah di tentukan dari hasil tinjauan spesifikasi mobil bek<br>penting di karenakan semakin besar bobot yang d

Hasil yang diperoleh dengan pembuatan program ini yaitu para peminat mobil bekas yang datang ke bursa dagang ini dapat dengan cepat mengetahui spesifikasi mobil yang diminatinya dan diinginkannya tanpa perlu kesulitan untuk mengelilingi area bursa dagangnya. Peminat juga dapat dengan mudah mencari mobil sesuai keinginannya dengan adanya program ini. Pembuatan skripsi ini telah menjawab permasalahan utamanya yaitu kesulitan dari para peminat mobil bekas di bursa dagang yang sedang mencari mobil. Penyelesaiannya dari permasalahannya pun telah dilakukan dengan pembuatan program bantu pencarian mobil bekaas dengan metode KNN ini. Hasil yang diperolehnya para peminat mobil bekas dapat dengan mudah mencari spesifikasi yang diinginkan dan diminatinya bahkan para peminat mobil bekas dapat mengetahui spesifikasi yang sebelumnya belum diketahui.

# **DAFTAR ISI**

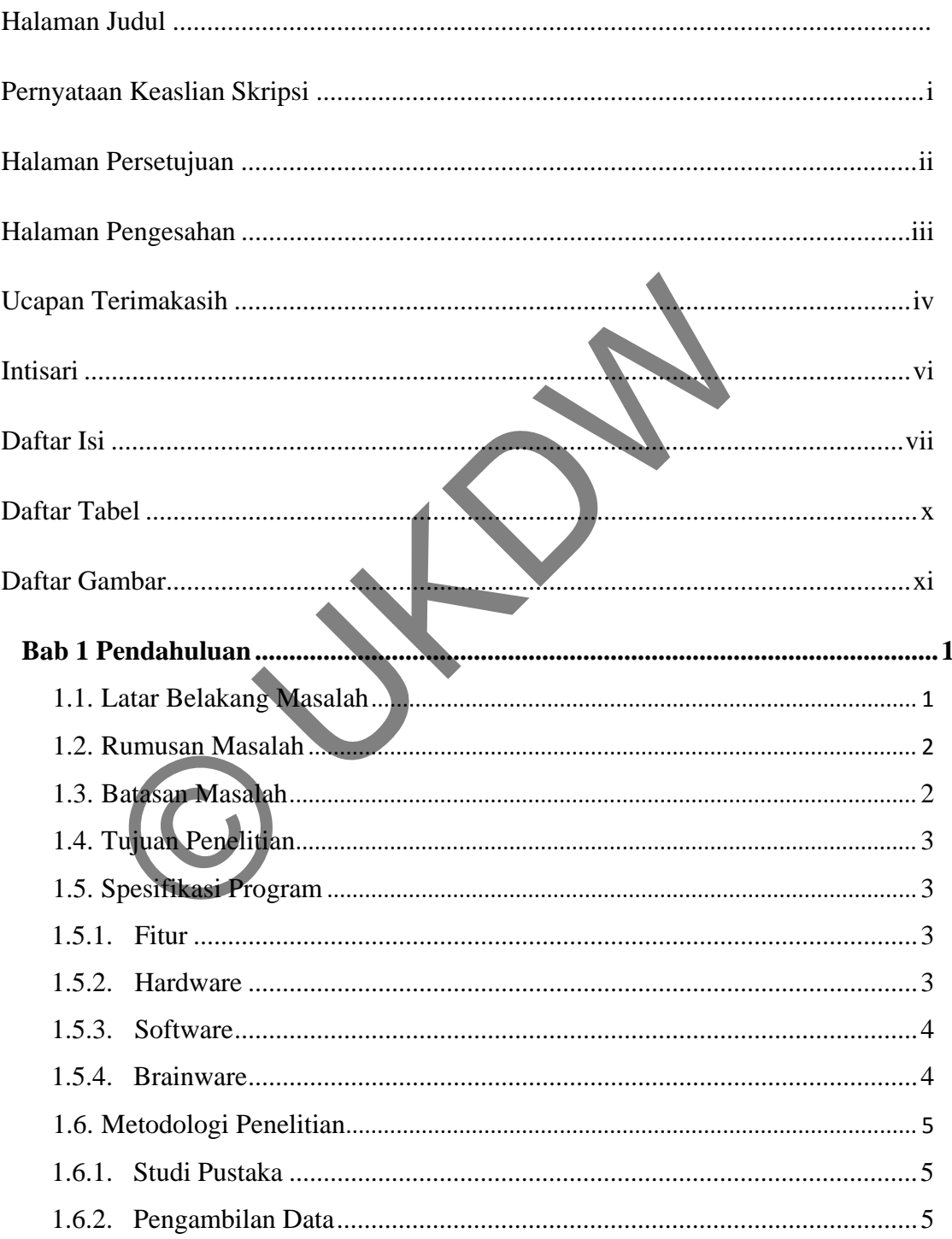

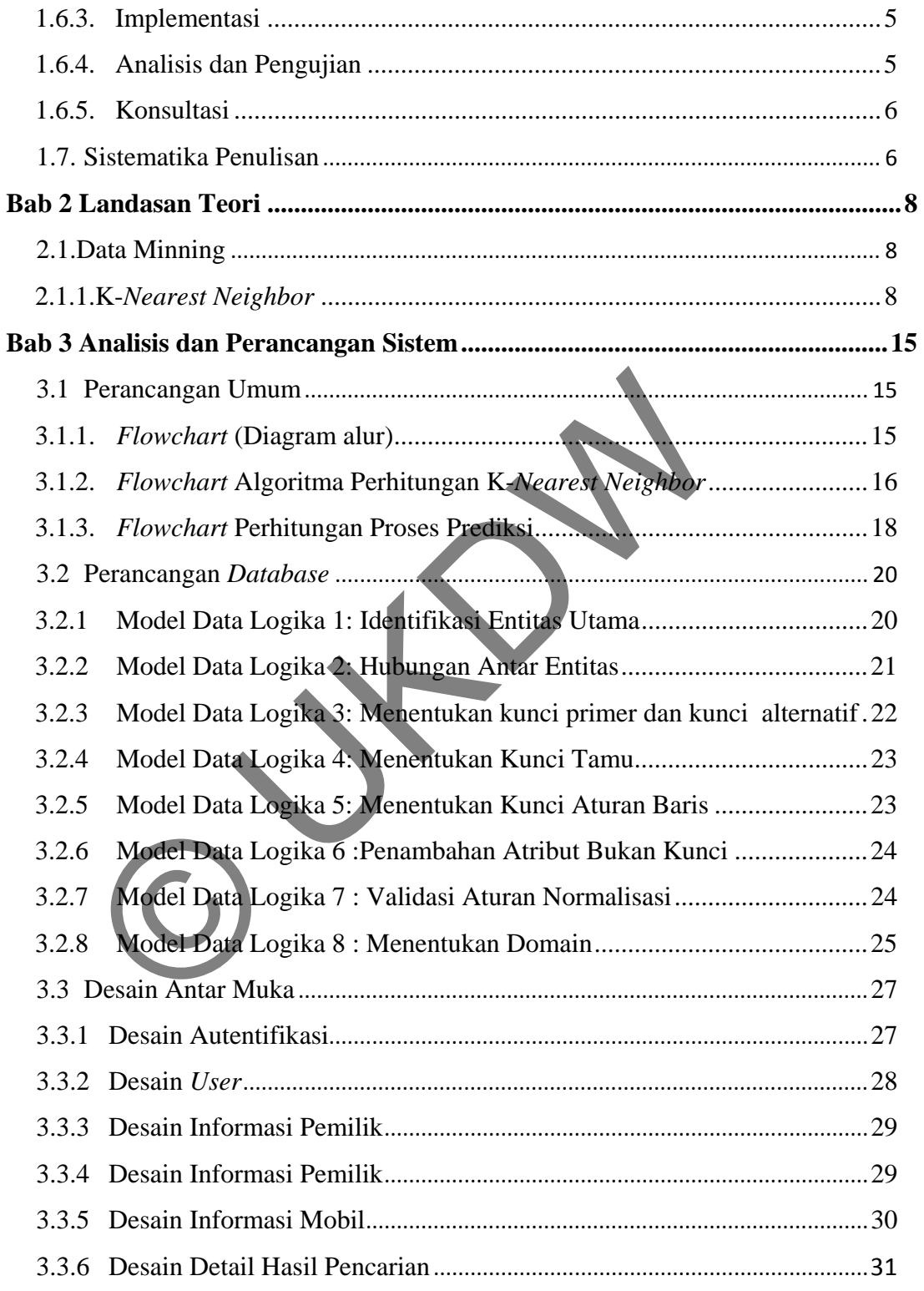

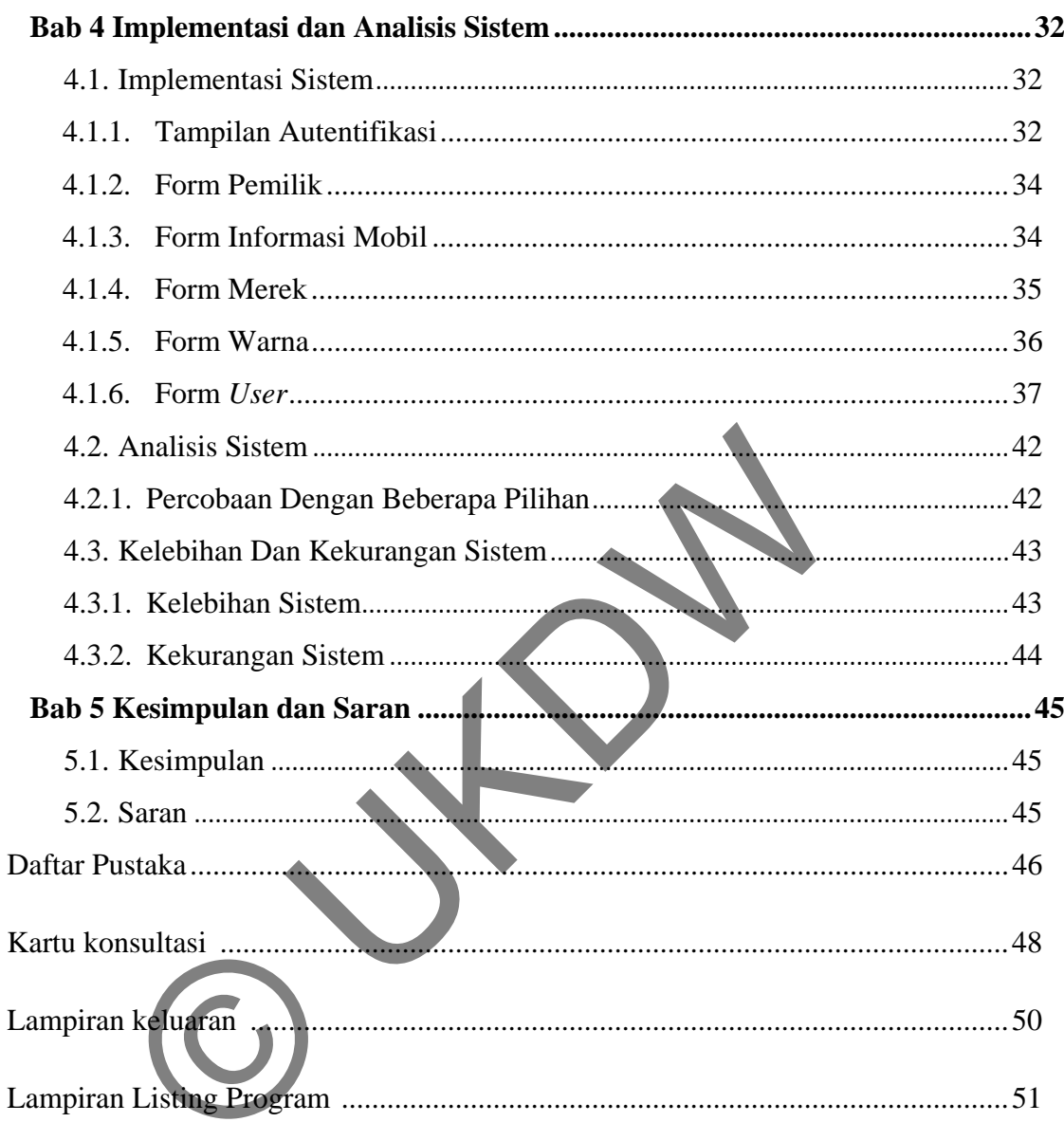

# **DAFTAR GAMBAR**

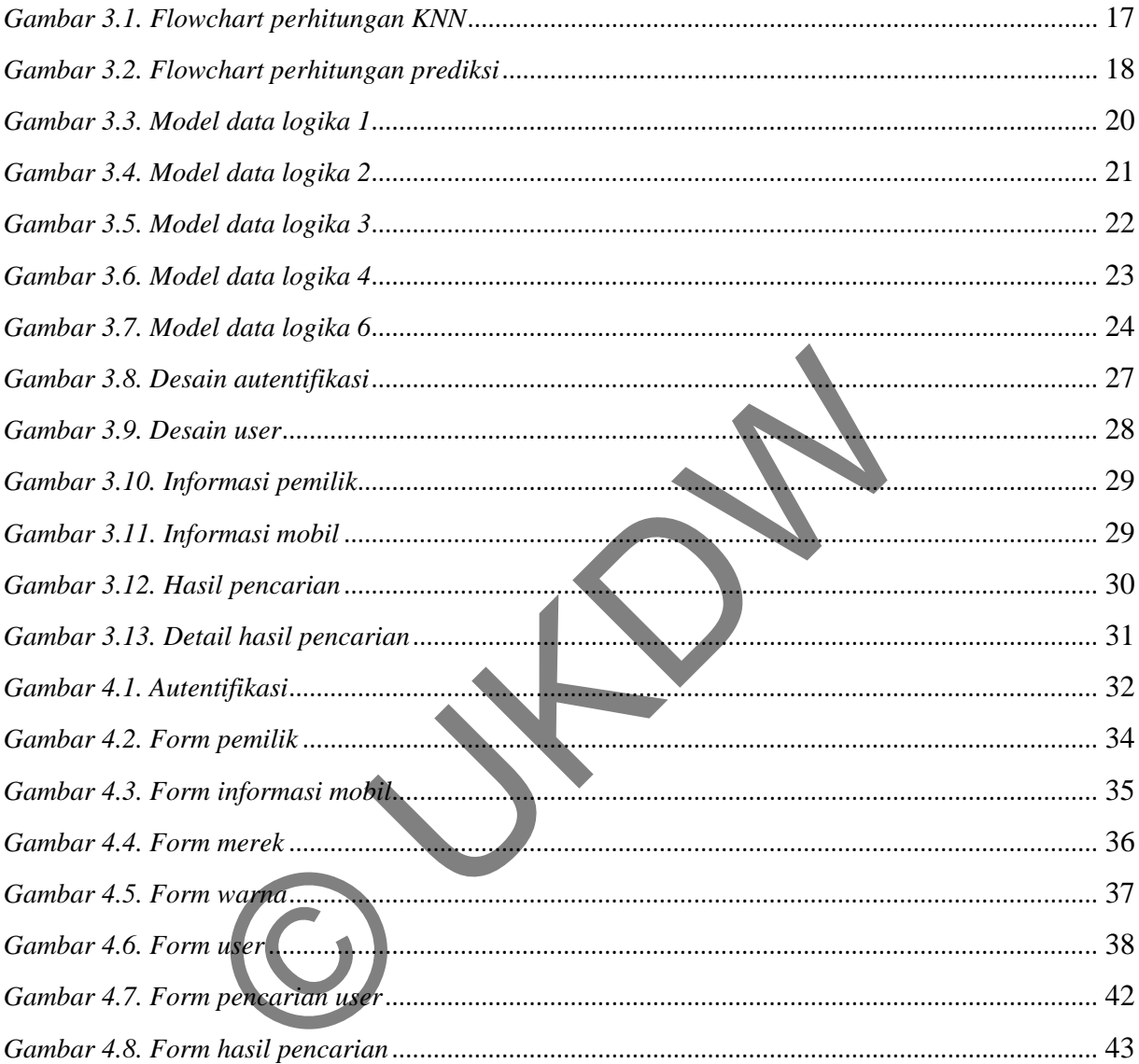

# Daftar Tabel

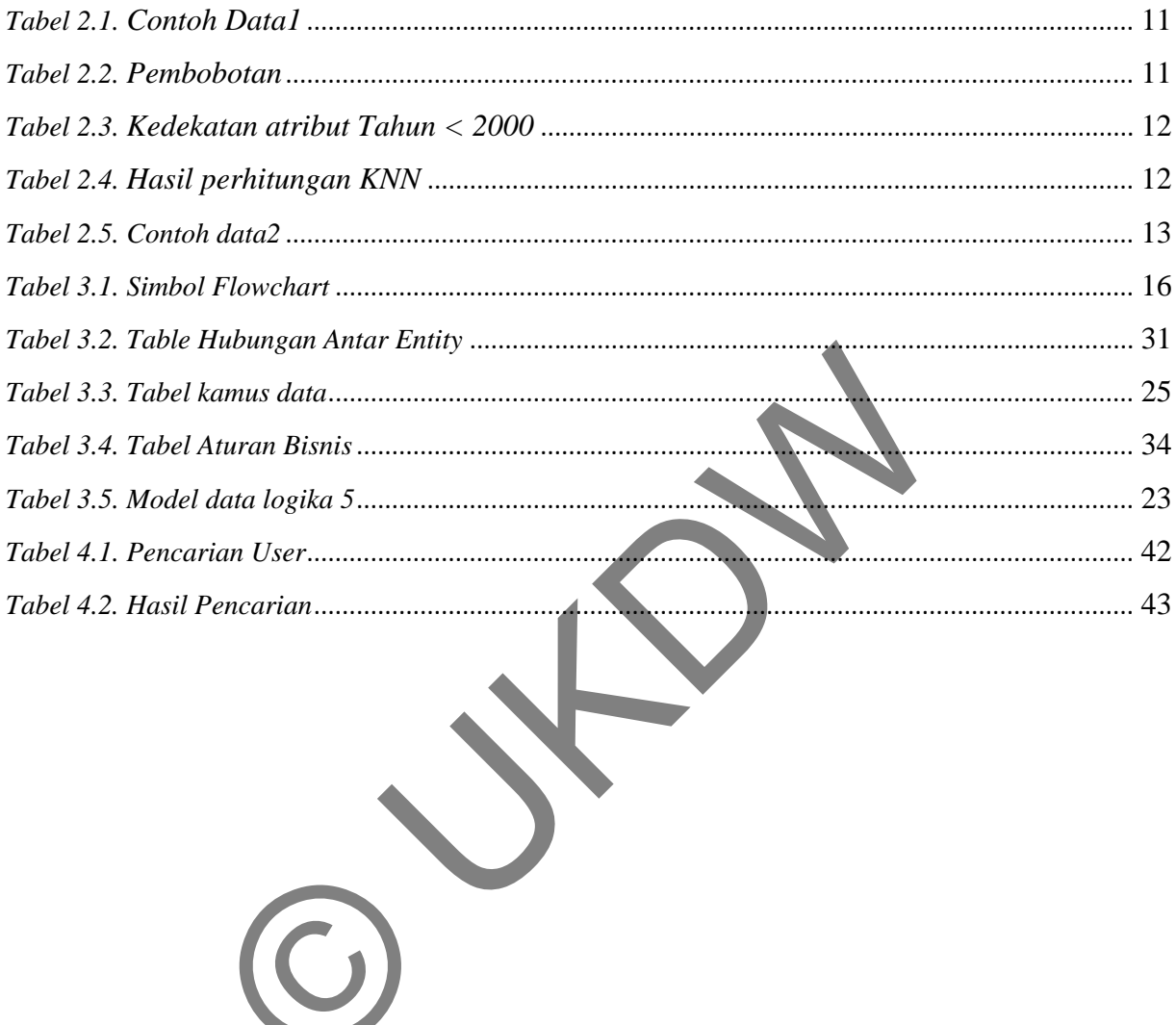

#### **BAB 1**

## **PENDAHULUAN**

### **1.1 Latar Belakang Masalah**

 Dewasa ini penggunaan kendaraan bermotor khususnya mobil sangat meningkat dari tahun ke tahun. Hal tersebut dibuktikan dengan semakin berkembangnya jasa penjualan mobil yang ada di kota Yogyakarta.

 Salah satu contoh jasa penjualan mobil yang ada di Yogyakarta yaitu bursa dagang TVRI Yogyakarta. Bursa dagang TVRI Yogyakarta sendiri bertempat di jalan Magelang, Yogyakarta. Di bursa dagang tersebut terdapat berbagai macam mobil bekas yang diperjualbelikan. Penjualan di bursa dagang tersebut yaitu mobil dari model yang baru sampai mobil yang sudah lama dengan berbagai jenis merk, kualitas dan tahun keluar mobil. Para calon pembeli yang datang biasanya membandingkan kualitas mobil dan harga mobil terlebih dahulu. Penjualan dilakukan setiap hari minggu. Pendaftaran untuk para calon penjual mobil yang berniat menjual mobilnya di bursa dagang TVRI dibuka sejak pagi hari. Oleh karena itu muncul suatu pemikiran bagaimana dapat membantu calon pembeli untuk mendapatkan data mobil yang ada dalam bursa dagang TVRI Yogyakarta. Dan dapat mempercepat serta mempermudah pencarian mobil bagi calon pembeli tanpa harus mengelilingi seluruh area bursa dagang. Salah satu contoh jasa penjualan mobil yang ada di Yursa dagang TVRI Yogyakarta. Bursa dagang TVRI Yogyakarta Di bursa dagang berbagai macam mobil bekas yang diperjualbelikan. Perdagang tersebut yaitu mobil dari model yang

 Prediksi ini mengacu terhadap data mobil yang ada dalam bursa dagang TVRI Yogyakarta yang saat itu sudah terdaftar. Hal tersebut dapat mempermudah para calon pembeli dapat dengan cepat untuk mendapatkan harga dan kualitas mobil sesuai keinginan.

#### **1.2 Rumusan Masalah**

Dari latar belakang di atas dapat dirumuskan menjadi masalah :

 Apakah sistem dapat melakukan pencarian data mobil yang diinginkan calon pembeli sehingga menghasilkan prediksi sesuai data yang ada dalam bursa dagang mobil bekas TVRI Yogyakarta dan memberikan informasi kondisi mobil bekas?

# **1.3 Batasan Masalah**

Adapun rumusan masalah dari pembuatan sistem ini antara lain :

- *1.* Prediksi tidak dapat dilakukan terhadap data mobil yang belum didaftarkan di bursa dagang mobil bekas TVRI Yogyakarta.
- *2.* Prediksi hanya dilakukan untuk mobil yang berada di halaman TVRI Yogyakarta yang di rata- rata setiap minggunya berjumlah 100 mobil.
- *3.* Program bantu ini hanya dapat melakukan prediksi terhadap data mobil yang telah didaftarkan untuk dipajang di bursa dagang TVRI Yogyakarta. 3 Batasan Masalah<br>
1 lapun rumusan masalah dari pembuatan sistem im antara lain<br>
1. Prediksi tidak dapat dilakukan terhadap data mol<br>
1. Prediksi hanya dilakukan untuk mobil yang berada d<br>
1. Yogyakarta yang di rata-rata s
- *4.* Prediksi hanya dilakukan di bursa dagang TVRI Yogyakarta.

## **1.4 Tujuan Penelitian**

Adapun tujuan penulisan skripsi ini adalah sebagai berikut :

a) Meneliti apakah metode *K-Nearest Neighbors* dapat diterapkan dalam sistem program bantu pencarian mobil bekas pada bursa dagang mobil bekas TVRI Yogyakarta.

b) Sebagai salah satu syarat untuk memperoleh gelar Strata 1 (S1) dari Fakultas Teknologi Informasi Program Studi Sistem Informasi Universitas Kristen Duta Wacana Yogyakarta.

## **1.5 Spesifikasi Program**

## **1.5.1 Fitur**

Fitur pada aplikasi program yang akan dibangun yaitu:

1) Mampu menyaring data mobil yang terdaftar sehingga dapat memberikan *output* yang berguna sebagai bantuan calon pembeli mobil bekas menetukan pilihannya.

2) Mampu menyimpan data mobil yang terdaftar pada bursa dagang mobil bekas TVRI Yogyakarta.

3) Mampu menyimpan data mobil yang telah terjual dalam bursa dagang mobil bekas TVRI Yogyakarta sebagai *output* yang berguna untuk calon pembeli memperkirakan harga mobil yang akan dibeli. Frampu menyarng data mobil yang terdatan<br>
memberikan *output* yang berguna sebagai bantuar<br>
mobil bekas menetukan pilihannya.<br>
2) Mampu menyimpan data mobil yang terda<br>
dagang mobil bekas TVRI Yogyakarta.<br>
3) Mampu menyimp

# **1.5.2** *Hardware*

1. Processor Pentium 4.

2. RAM 512MB.

3. Harddisk 80GB.

4. Monitor 14 inch yang mendukung VGA (dengan resolusi 1024 x 768).

5. Keyboard dan Mouse.

Pemilihan minimum perangkat keras ini berdasarkan kebutuhan sistem yang harus dipenuhi agar dapat berjalan dengan baik. Seperti *Processor* Pentium dipilih karena sistem operasi Windows Xp dapat berjalan pada jenis *Processor* minimal Pentium. Sementara *RAM* dipilih

minimum 512MB dikarenakan sistem operasi Windows menggunakan kurang lebih 64MB. Sementara sisanya akan digunakan untuk mendukung Microsoft Visual Foxpro. Dan harddisk dipilih minimum kurang lebih 80 GB dikarenakan sistem operasi Windows Xp menggunakan *space* kurang lebih 2 GB dan selebihnya akan digunakan untuk Microsoft Visual Foxpro namun tidak semua. Apabila pemilihan spesifikasi perangkat keras diatas spesifikasi minimum ini, maka sangat dianjurkan karena program akan dapat berjalan lebih baik lagi.

## **1.5.3** *Software*

Beberapa *software* yang akan digunakan untuk membangun sistem ini antara lain :

- 1. Microsoft Windows Xp SP.2
- 2. Microsoft Visual Foxpro 9.0
- 3. Microsoft Office 2007

# **1.5.4** *Brainware*

1. *Programmer* yang sekiranya dibutuhkan yaitu :

i. Menguasai pemrograman dengan software bahasa pemrograman Microsoft Visual Foxpro 9.0, dan mampu mengimplementasikannya menjadi suatu sistem informasi. 1.5.3 Software<br>
Beberapa software yang akan digunakan untuk memba<br>
antara lain :<br>
1. Microsoft Visual Foxpro 9.0<br>
3. Microsoft Office 2007<br>
1.5.4 Brainware<br>
1. Programmer yang sekiranya dibutuhkan yaitu :<br>
i. Menguasai pem

- ii. Mengerti sistem aliran data yang terjadi dan bisnis *rule* yang terdapat didalamnya.
- 2. *User* yang sekiranya dibutuhkan yaitu :
	- i. Pernah menggunakan komputer dan dapat mengoperasikannya dengan sederhana.

# **1.6 Metodologi Penelitian 1.6.1 Studi Pustaka**

Mempelajari dan mencari bahan-bahan berupa teori atau contoh-contoh kasus yang ada dalam literatur, artikel, tutorial ataupun bahan lainnya baik dari buku pendukung ataupun dari Internet yang berhubungan dengan sistem yang akan dibuat.

# **1.6.2 Pengambilan Data**

 Data yang akan diteliti berasal dari mobil yang telah di daftarkan dalam bursa dagang mobil TVRI Yogyakarta.

# **1.6.3 Implementasi**

 Memasukan data mobil yang terdaftar agar dapat memperoleh atribut yang berguna untuk proses pencarian dan sebagai perbandingan mobil yang telah terdaftar dalam bursa dagang mobil TVRI Yogyakarta. Setelah inputan di masukan, atribut–atribut akan membandingkan dan mencari data yang cocok dengan keinginan calon pembeli mobil. 1.6.2 Pengambilan Data<br>
Data yang akan diteliti berasal dari mobil yang te<br>
dalam bursa dagang mobil TVRI Yogyakarta<br>
Memasukan data mobil yang terdaftar agar da<br>
atribut yang berguna untuk proses pencarian dan sebag<br>
mobi

## **1.6.4 Analisis dan Pengujian**

 Data yang dianalisa berasal dari data mobil bekas yang telah terdaftar dalam bursa dagang mobil TVRI Yogyakarta sehingga pencarian mobil dapat mendekati bahkan sesuai dengan keinginan calon pembeli mobil di bursa dagang mobil TVRI Yogyakarta. Selain itu sistem dapat memberi acuan harga penjualan, berdasarkan data- data penjualan yang sudah terjadi.

### **1.6.5 Konsultasi**

Melakukan konsultasi dengan dosen pembimbing I dan dan dosen pembimbing II berhubungan dengan perancangan dan pelaporan tugas akhir.

# **1.7 Sistematika Penulisan**

Sistematika laporan Tugas Akhir ini secara garis besar dapat dituliskan sebagai berikut :

 Pada Bab 1 ini diberi nama Pendahuluan yang berisi latar belakang masalah, batasan masalah, rumusan masalah, tujuan penelitian, tahap penelitian, dan sistematika penelitian.

Selanjutnya pada Bab 2 yaitu Landasan Teori menjelaskan mengenai pengertian serta dasar-dasar pengetahuan (tinjauan pustaka dan landasan teori) yang terkait dalam *data mining* khususnya pada metode *K-nearest Neighbor*. dituliskan sebagai berikut :<br>
Pada Bab 1 ini diberi nama Pendahuluan yang beri<br>
masalah, batasan masalah, rumusan masalah, tujuan p<br>
penelitian, dan sistematika penelitian.<br>
Selanjutnya pada Bab 2 yaitu Landasan Teori menj

Pada Bab 3 yaitu Perancangan Sistem, merupakan bab yang sangat penting karena pada bab ini penulis membahas tentang analisa dan perancangan yang meliputi analisis kebutuhan sistem dan perancangan sistem.

Implementasi Sistem akan dijelaskan pada Bab 4. Bab ini juga merupakan hasil dari perancangan sistem pada Bab 3 yang berisi mengenai penjelasan *preprocessing* dan program utama menggunakan Microsoft Visual FoxPro 9.0 beserta pengujian terhadap metode yang digunakan.

Bagian terakhir yaitu Bab 5 yang berjudul Kesimpulan dan Saran berisi kesimpulan tentang sistem yang dihasilkan, serta saran pengembangan.

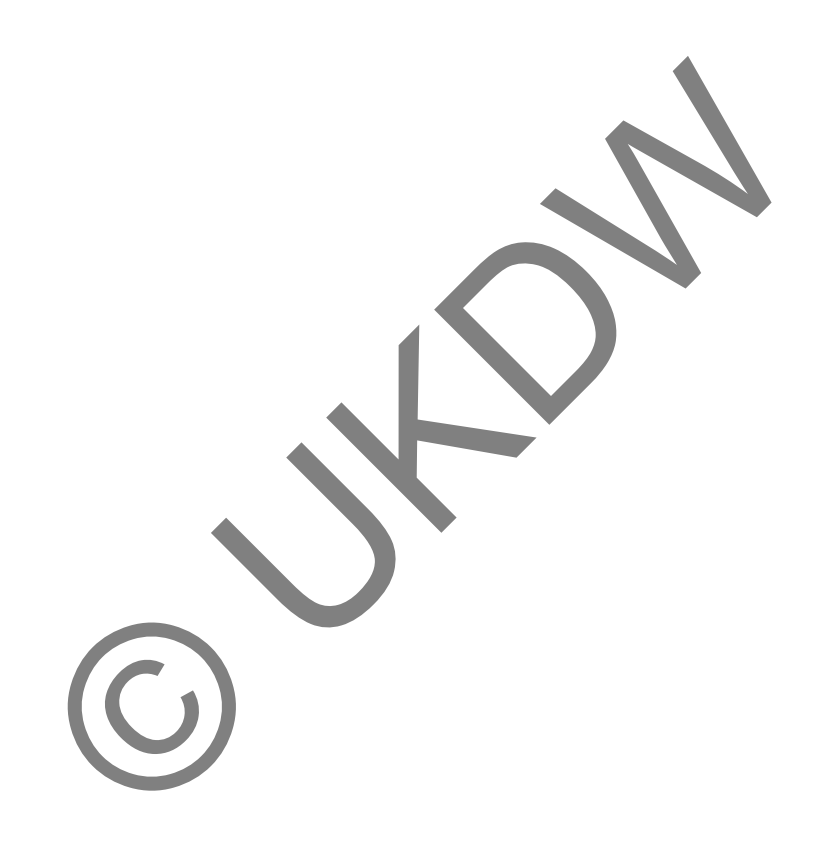

# **BAB 5**

# **KESIMPULAN DAN SARAN**

# **5.1. Kesimpulan**

- 1. Metode *K-Nearest Neighbor* yang digunakan dalam sistem bantu ini mempermudah calon pembeli mengetahui mobil yang di perdagangkan dalam bursa dagang mobil bekas TVRI Yogyakarta tanpa harus berkeliling kawasan TVRI Yogyakarta secara keseluruhan.
- 2. Spesifikasi mobil yang tercatat dalam data brusa dagang mobil bekas TVRI Yogyakarta dapat membantu calon pembeli mobil bekas mengerti keadaan mobil yang telah di prediksi menggunakan metode *K-Nearest Neighbor*.
- 3. Metode *k-Nearest Neighbor* yang diterapkan dalam sistem ini dapat memberikan hasil berupa prediksi mobil yang ada dalam bursa yang sesuai dengan keinginan calon pembeli setelah melakukan pembobotan pada data mobil. WKT Togyakata secara kesetutunan:<br>
pesifikasi mobil yang tercatat dalam data brusa dagang mogyakarta dapat membantu calon pembeli mobil bekas n<br>
obil yang telah di prediksi menggunakan metode *K-Nearest*<br>
letode *k-Nearest*

#### **5.2. Saran**

- 1. Sistem ini dapat dikembangkan kembali dengan hasil prediksi yang lebih tepat dari sebelumnya dengan menambah metode lainnya sebagai pembanding metode *K-Nearest Neighbor*.
- 2. Dengan metode *K-Nearest Neighbor* nilai *k* yang di hasilkan kedepannya bisa berupa persentase untuk dapat di hitung secara tepat kedekatannya dengan data yang ada.
- 3. Untuk selanjutnya spesifikasi dari data mobil yang ada dalam program bantu harus diperbarui karena dari tahun ke tahun spesifikasi mobil yang di cari oleh calon pembeli akan berubah setiap tahunnya.

# **DAFTAR PUSTAKA**

- Berry, Michael J.A. dan Gordon s. Linoff. 2004. *Data Mining Techniques for Marketing, Sales, Customer Relationship Managment. Second Editon*. Wiley Publishing,Inc.
- Egger, Markus. 1999. *Advanced Object Oriented Programming with Visual FoxPro 6.0*. United States of America: Hentzenwerkr Publising.
- Giovanni Seni, John Elder. 2008. *Ensemble Methods in Data Mining: Improving Accuracy Through Combining Predictions (Synthesis Lectures on Data Mining and Knowledge Discovery)*. United States of America: Hentzenwerkr Publising. Wanni Seni, John Elder. 2008. Ensemble Membas In<br>
Improving Accuracy Through Combining Predictions (Sy<br>
on Data Mining and Knowledge Discovery). United State<br>
Hentzenwerkr Publising.<br>
1. J. Kamber, M. 2001. Data Mining: Co
- Han, J. Kamber, M. 2001. *Data Mining: Concepts and technique.* San Fransisco: Morgan Kaufmann Publishers.
- Raymond. F, Day John, Van Slyke Craig. 2007. *Database Design and Development a Visual Approach*. New Jersey: Prentice Hall.
- Supardi ,Ir.Yuniar. 2010. **"Semua Bisa Menjadi Programmer Visual Fox Pro 9.0"**. Penerbit PT.Elex Media Komputindo Jakarta.
- Taniar , David . 2009. *Data Mining and Knowledge Discovery Technologies (Advances in Data Warehousing and Mining)*. Whitefish Bay: Hentzenwerke Publishing.
- Wayne, L.Winston. 1993. *Operation Research : application and algorithm-3rd ed*. California: Belmont.